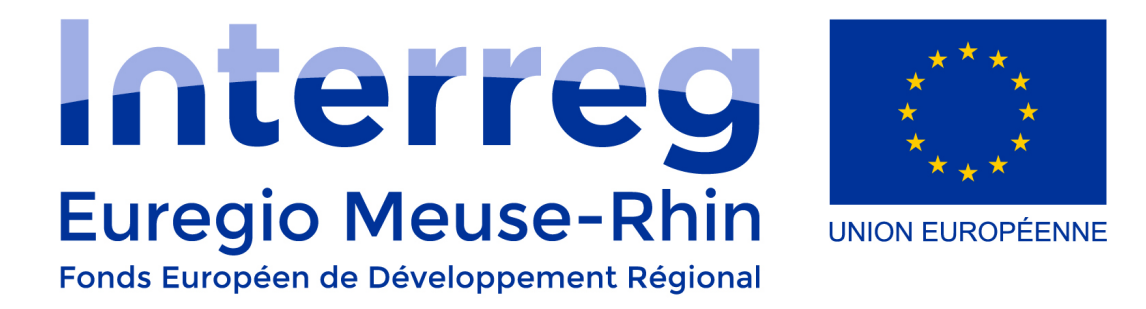

# CATALOGUE DES DEPENSES ELIGIBLES

Interreg V-A Euregio Meuse-Rhin Version 2 - 1 juin 2018

## **TABLE DES MATIÈRES**

## **PREFACE**

## **0. DISPOSITIONS GENERALES**

- **0.1 BASE LEGALE**
- **0.2 COUTS ELIGIBLES**
	- 0.2.1 FACTURATION INTERNE
		-
		- 0.2.2 PAIEMENTS EN ESPECES<br>0.2.3 SIMPLIFICATION **SIMPLIFICATION**
- **0.3 COUTS NON ELIGIBLES**

## **1 FRAIS DE PERSONNEL**

- **1.1 CALCUL D'UN TAUX HORAIRE STANDARD**
- **1.2 CALCUL DES FRAIS DE PERSONNEL**
- **1.3 CATEGORIES PARTICULIERES DE FRAIS DE PERSONNEL**
	- 1.3.1 PERSONNEL DETACHE
	- 1.3.2 EMPLOIS TEMPORAIRES/INTERIM
	- 1.3.3 PROPRIETAIRES DE MICROENTREPRISE OU PME
	- 1.3.4 BOURSIERS DOCTORANTS (WALLONIE)
- **1.4 REMBOURSEMENT DES FRAIS DE PERSONNEL**

## **2 FRAIS DE BUREAU ET ADMINISTRATIFS**

## **2.1 COUTS ELIGIBLES**

**2.2 REMBOURSEMENT DES FRAIS DE BUREAU ET ADMINISTRATIFS** 

## **3 FRAIS DE DEPLACEMENTS ET SEJOURS**

## **3.1 COUTS ELIGIBLES**

- 3.1.1 FRAIS DE DEPLACEMENT, Y COMPRIS LES FRAIS D'ASSURANCE VOYAGE ET DE VISAS
	- 3.1.1.1 COUTS EN RELATION AVEC LES DEPLACEMENTS EN VOITURE
	- 3.1.1.2 COUTS LIES AUX DEPLACEMENTS PAR D'AUTRES MOYENS DE TRANSPORT
- 3.1.2 FRAIS DE RESTAURATION ET DE LOGEMENT
- **3.2 COUTS NON ELIGIBLES**

## **4 COUTS D'EXPERTISE ET DE SERVICES EXTERNES**

#### **4.1 COUTS ELIGIBLES**

**4.2 COUTS NON ELIGIBLES**

## **5 FRAIS D'EQUIPEMENT**

## **5.1 DISPOSITIONS GENERALES**

- 5.1.1 EQUIPEMENT DE SECONDE MAIN
- 5.1.2 REGLES D'AMORTISSEMENT
- 5.1.3 REVENTE DE BIENS REMBOURSES
- 5.1.4 LEASING
- **5.2 COUTS ELIGIBLES**

## **6 INFRASTRUCTURES**

**6.1 DISPOSITIONS GENERALES**

6.1.1 REGLES D'AMORTISSEMENT

- **6.2 COUTS ELIGIBLES**
- **6.3 COUTS NON ELIGIBLES**

## **7 RECETTES NETTES**

## **PREFACE**

Le présent relevé des dépenses du programme Interreg V-A Euregio Meuse-Rhin a été élaboré à partir de l'expérience des programmes précédents et des nouveaux règlements de la Commission européenne relatifs aux actions et coûts éligibles. Il prend en compte la politique de l'ensemble des partenaires visant à simplifier les règlements et à rendre les actions aussi efficaces et effectives que possible. Lors de l'élaboration de ce relevé, un important principe a été que les conditions et les règlements devaient être pris en compte et faciles à contrôler. Étant donné que ce programme connaît la participation de différents États membres et régions, les points de vue et les demandes des partenaires en question ont été intégrés au relevé. Nous nous sommes néanmoins efforcés de rendre le relevé aussi simple, facile à comprendre et à appliquer que possible.

Le Catalogue est uniquement d'application au Programme Interreg V-A EMR. Pour tout commentaire ou toute question à propos de ces documents, vous pouvez prendre contact avec l'Autorité de gestion à Maastricht, le Secrétariat conjoint à Eupen ou avec les antennes régionales dans votre région.

La version anglaise du catalogue des dépenses approuvé par le Comité de Suivi, doit être considérée comme le texte source et de référence. En cas de divergences d'interprétations résultant de la traduction de ce texte en néerlandais. allemand ou en français, seule la version anglaise du texte sera considérée comme contraignante.

Les modifications dans cette version (version 2 – 1 juin 2018) sont d'application dès le début du programme et remplacent les règles des précédentes versions du catalogue, sauf si autrement spécifié dans le catalogue. Avec cette modification, toutes les fiches d'information relatives au catalogue sont supprimées.

AUTORITÉ DE GESTION INTERREG V-A EUREGIO MEUSE-RHIN

## **0. DISPOSITIONS GENERALES**

#### **0.1. BASE LEGALE**

Les articles cités ci-dessous constituent la base légale à prendre en compte pour l'éligibilité des dépenses dans le cadre des Fonds Structurels :

#### Règlement (UE) n° 1303/2013 :

- Article 61 : Recettes nettes
- Article 65 : Éligibilité
- Article 67 : Formes de subventions et d'aides remboursables
- Article 68 : Financement à taux forfaitaire pour les coûts indirects et les frais de personnel dans le cadre de subventions et d'aides remboursables
- Article 69 : Règles d'éligibilité spécifiques pour les subventions et les aides remboursables
- Article 70 : Éligibilité des opérations en fonction de la localisation
- Article 71 : Pérennité des opérations
- Article 120 : Détermination des taux de cofinancement

## Règlement (UE) n° 1299/2013 :

- Article 18 : Règles d'éligibilité des dépenses
- Article 19 : Frais de personnel
- Article 20 : Éligibilité des opérations relevant des programmes de coopération en fonction de leur localisation
- Article 28 : Utilisation de l'euro

#### Règlement délégué (UE) n° 481/2014 :

• Règles particulières concernant l'éligibilité des dépenses pour les programmes de coopération

#### Directive 2014/24/UE :

• Passation des marchés publics

Le présent relevé des dépenses éligibles constitue le document de référence pour la vérification de tous les coûts remis et il est susceptible d'être mis à jour/complété durant toute la période de programmation.

#### **0.2 COUTS ELIGIBLES**

Le présent document établit les règles particulières d'éligibilité des dépenses pour le programme de coopération Interreg V-A Euregio Meuse-Rhin eu égard aux coûts suivants :

- $\triangleright$  frais de personnel ;
- $\triangleright$  frais de bureau et administratifs ;
- $\triangleright$  frais de déplacements et séjours :
- $\triangleright$  frais d'expertise et de services externes ;
- $\triangleright$  frais d'équipement ;
- $\triangleright$  frais d'infrastructure.

Seuls les coûts repris dans les catégories de type de coûts ci-dessus (définition dans les articles 1 à 5) sont éligibles. Tous les autres coûts qui ne figurent pas dans la liste ne sont pas éligibles.

Ces coûts éligibles doivent être nécessaires et appropriés pour la mise en œuvre de l'opération. Le lien avec le projet doit être clair.

Les coûts doivent être engagés entre le début et la fin du projet et payés pendant la durée du projet ou au plus tard trois mois après la fin du projet.

Le caractère éligible des coûts introduits dans le cadre d'un appel de fonds sera apprécié par le Contrôleur de premier niveau sur la base des règles décrites dans le présent document.

## 0.2.1 FACTURATION INTERNE

Les coûts payés sur la base de **factures internes** (c'est-à-dire les coûts payés par un département à un autre dans la même structure) et pour lesquels le bénéficiaire ne peut pas fournir d'extrait bancaire sont éligibles à condition que les coûts en question soient certifiés par un contrôleur indépendant qualifié (interne ou externe à l'organisation).

**JUSTIFICATIFS A FOURNIR**

- - **Attestation de paiement d'un contrôleur indépendant qualifié** ou documents ayant la même valeur probante (en concertation avec le contrôleur de premier niveau).
- - **En cas de facturation interne de frais de personnel, les règles de remboursement des frais de personnel sont d'application (telles que définies au § 1.4).**
- 
- -**Les surcoûts de frais en tant que partie d'une facturation interne ne sont pas éligibles.**

#### 0.2.2 PAIEMENTS EN ESPECES

Les paiements en espèces sont éligibles pour un maximum de € 150. Une copie du livre de caisse doit être remise en tant que justificatif.

#### 0.2.3 SIMPLIFICATION

Lors de la réalisation du programme, il a été tenu compte des règles en matière de simplification pour la réalisation et de la clôture comme définies par la Commission européenne (EGESIF 14-007, 'Guidance on Simplified Cost Options", septembre 2014). Cela vaut particulièrement pour l'utilisation des coûts unitaires et des « lump sums ».

Les règles en matière de coûts unitaires sont détaillées dans les rubriques concernées. L'utilisation de « lump sums », jusqu'à un montant de € 100.000, est permis à condition que cette option soit clairement définie dans le formulaire de demande et techniquement argumentée.

## **0.3 COUTS NON ELIGIBLES**

Les coûts suivants ne sont **pas éligibles** :

- amendes, pénalités financières et dépenses pour différends juridiques et médiations ;
- $\geq$  coûts pour cadeaux, à l'exception de ceux n'excédant pas 50 EUR par cadeau et dans le cadre d'une promotion, communication, publicité ou information ;
- $\geq$  coûts relatifs à la fluctuation des taux de change :
- $\triangleright$  intérêts sur des dettes, sauf en relation avec des subventions accordées sous la forme d'une subvention au taux d'intérêt ou subvention d'honoraires garantis ;
- taxe sur la valeur ajoutée, sauf en cas de non récupération dans le cadre de la législation nationale sur la TVA. dans ce cas, une attestation TVA valide doit être remise en tant que justificatif ;
- Contributions en nature.

**Tous les coûts qui ne sont pas payés ou sont recouvrés par le bénéficiaire ne sont pas éligibles** et doivent être déduits avant d'inscrire les coûts dans une demande de paiement. par exemple :

- $\triangleright$  Aides;
- $\triangleright$  Subventions ;
- Réduction de charges ;
- Revenus directement tirés des activités du projet.

Des informations sur le calcul des recettes nettes sont données au chapitre 6.

## **1 FRAIS DE PERSONNEL**

Deux méthodes peuvent s'appliquer pour le remboursement des frais de personnel :

- Calcul sur la base d'un système standard de calcul des frais de personnel : **taux horaire standardisé (THS) ; L'utilisation du THS implique, sur base des règles Européennes, qu'un enregistrement du temps de travail doit avoir lieu.**
- Calcul sur la base d'un **taux des coûts directs.** Dans ce cas, les frais de personnel éligibles seront calculés en multipliant le coût direct éligible par 20 %.

Cette **méthode simplifiée des options de coûts** augmente la certitude juridique et réduit la charge administrative. Les coûts réels complets ne sont plus la base pour rapporter des frais de personnel, le contrôle financier visera uniquement l'application correcte de cette méthode. Bien que chaque bénéficiaire puisse choisir indépendamment entre les méthodes présentées, la méthode sélectionnée s'appliquera pour toute la durée du projet et ne pourra pas être modifiée à postériori.

#### **1.1 CALCUL D'UN TAUX HORAIRE STANDARD**

Le calcul d'un taux horaire standard peut être différent selon la région. L'élément commun est que la base est la même pour tous : **le salaire mensuel brut.** Ce salaire figure sur le bulletin de salaire de chaque collaborateur et est facile à identifier. Les règles suivantes doivent être prises en compte :

- Le **salaire mensuel brut** à utiliser est celui figurant sur le bulletin de salaire de **Janvier** de l'année civile au cours de laquelle les activités sont mises en œuvre. Pour les collaborateurs qui ont commencé à travailler plus tard que janvier, il convient d'utiliser le **salaire mensuel brut du premier mois complet après lequel l'employé a commencé à travailler au sein de l'organisation**.
- **Seul le montant** figurant sous la rubrique **« salaire brut »** doit être utilisé. Aucun autre frais salarial ne doit être inclus dans le calcul. Ces frais sont déjà pris en compte dans le calcul du taux horaire et le facteur y afférent.
- En cas de contrat de **travail à temps partiel**, le calcul doit tenir compte d'un facteur de temps partiel, à savoir le nombre d'heures contractuel (le contrat à temps partiel) divisé par le nombre d'heures contractuel d'un plein temps.
- Si des collaborateurs ont **plusieurs contrats d'emploi**, la base de calcul est le total du salaire mensuel brut de tous les contrats réunis, à moins que les activités introduites pour le projet ne soient liées qu'à un seul contrat d'emploi spécifique.

En partant du **salaire mensuel brut,** le calcul du Tarif horaire standard (THS) **par région** est le suivant :

- Flandre : Tarif horaire standard = 1.2 / 100 x salaire mensuel brut / facteur temps partiel
- Pays-Bas : Tarif horaire standard =  $1,2/100$  x salaire mensuel brut / facteur temps partiel
- Allemagne : Tarif horaire standard =  $0.893 / 100 x$  salaire mensuel brut / facteur temps partiel
- Ostbelgien : Tarif horaire standard = 1,1 / 100 x salaire mensuel brut / facteur temps partiel
- Wallonie : Tarif horaire standard = 12 x 1,72 x salaire mensuel brut/ (1720 x facteur temps partiel) (jusqu'au 30 juin 2017 inclus)
- Wallonie : Tarif horaire standard = 1,2 / 100 x salaire mensuel brut / facteur temps partiel ( à partir du 1er juillet 2017)

Les tarifs horaires concernés valent donc pour tous les partenaires de projets issus de la région concernée. Les facteurs utilisés dans ces formules ont été conçus pour tenir automatiquement compte des éléments suivants :

- $\triangleright$  une part équitable et raisonnable de tout coût salarial en plus du salaire brut, y compris les charges patronales
- d'éventuelles réductions de frais salariaux pour l'employeur/l'employé
- toutes les heures non liées au projet comme les vacances, les congés maladie, etc.

Étant donné que le calcul des salaires diffère selon les régions, il a été opté pour différents facteurs dans ce programme.

Outre cela, ce qui suit :

- Actualisation du taux horaire standard : le même taux horaire doit être appliqué pendant toute l'année civile. Le taux horaire ne peut être actualisé qu'au début de l'année civile suivante.
- $\triangleright$  Limite maximale des taux horaires : Il est supposé que le salaire mensuel brut d'une personne est en relation avec ses qualifications pour un poste. Par conséquent, le taux horaire éligible maximal est limité à 100,00 € par heure.

#### **1.2 CALCUL DES FRAIS DE PERSONNEL**

Pour chaque membre du personnel, la formule de calcul des frais de personnel est la suivante :

**Frais de personnel = Heures travaillées x taux horaire standardisé** 

**Enregistrement des heures** : seules les heures réellement consacrées au projet doivent être enregistrées.

Un enregistrement permanent des heures est obligatoire pour les partenaires de projets de Flandre, des Pays-Bas et d'Allemagne.

Pour les partenaires de projets wallons :

- Jusqu'au 30 juin 2017 inclus l'enregistrement des heures n'est obligatoire que pour le personnel qui ne travaille qu'une partie de ses heures contractuelles pour le projet. Toutefois, pour ces partenaires, un enregistrement des heures n'est pas obligatoire et une simple déclaration du partenaire de projet concerné suffit dans le cas d'un membre du personnel qui travaille uniquement pour le projet, que ce soit avec un contrat temps plein ou à temps partiel.
- A partir du 1er juillet 2017 l'enregistrement des heures est obligatoire pour tout le personnel.

Pour les partenaires d'Ostbelgien :

- Jusqu'au 31 mai 2018 inclus, l'enregistrement des heures est uniquement obligatoire pour le personnel qui ne travaille qu'une partie de ses heures contractuelles pour le projet. Toutefois, pour ces partenaires, lorsqu'un membre du personnel travaille uniquement pour le projet, soit à travers d'un contrat à temps partiel ou à temps plein, une déclaration du partenaire du projet concerné est suffisante et un enregistrement des heures n'est pas obligatoire.
- A partir du 1er juin 2018, un enregistrement des heures est obligatoire pour tout le personnel
- $\triangleright$  L'enregistrement des heures se fait sur une base mensuelle et comporte un aperçu mensuel des heures liées au projet et/ou le nombre mensuel des heures de travail contractuelles de la personne. Les heures introduites dans eMS doivent correspondre à cet aperçu.
- **Nombre maximal des heures de travail** :. Le nombre maximal d'heures de travail par année pour le personnel à temps plein est 1720 heures. Pour les contrats à temps partiel, le nombre maximal d'heures par année est calculé en multipliant 1720 heures par le facteur temps partiel (1720 x facteur temps partiel). Si une année complète n'est pas travaillée sur le projet, le nombre maximum d'heures sera proportionnellement réduit.
- Exceptionnellement, des heures liées au projet en dehors des jours de travail normaux (week-ends) peuvent être rapportées selon la même logique que pour les autres heures du projet ; les mêmes règles afférentes au nombre maximal des heures de travail s'appliquent.
- Dans le cas de contrats de travail subsidiés en Allemagne, Ostbelgien et Wallonie, cette aide doit être déduite des frais de personnel introduits. Les règles suivantes sont d'application ;
	- o Le montant à déduire est calculé en divisant le montant du subside par le nombre d'heures que l'employé travaille pour le projet.
	- o Le bénéficiaire doit déclarer le montant d'aide calculé dans la rubrique «Revenu net».
	- o Les frais de personnel et les montants du subside d'un même mois doivent être repris dans la même déclaration (partner report).
	- o Les bénéficiaires doivent soumettre une déclaration concernant le subside pour chaque employé du projet lors de leur première déclaration.

Méthode de calcul pour les bénéficiaires d'Allemagne (exemple)

- Frais de personnel = (0,893 / 100 x salaire mensuel brut / facteur temps partiel \* nombre d'heures travaillées pour le projet)
- Aide = (montant subsidié / nombre d'heures de travail mensuel) \* nombre d'heures travaillées pour le projet

## Exemple :

L'employé a un contrat à temps plein (38 h / semaine) et travaille 50 % de son temps pour le projet. En supposant que 152 heures ont été travaillées chaque mois, l'employé a travaillé 76 heures sur 152 heures pour le projet au cours de ce mois.

Salaire mensuel brut de 2.000€ avec un subside de 500€.

- Frais de personnel = (0,893 / 100 x 2.000€ / 1) \* 76h = 1.357,36€
- Aide =  $(500€ / 152h) * 76h = 250€$

Méthode de calcul pour les bénéficiaires de Wallonie (exemple)

- Frais de personnel = (1,2 / 100 x salaire brut / facteur temps partiel) \* nombre d'heures travaillées pour le projet
- Aide = (montant du subside / heures de travail mensuelles) \* nombre d'heures travaillées pour le projet

#### Exemple :

L'employé a un contrat à temps plein (38 h / semaine) et travaille 50 % de son temps pour le projet. En supposant que 152 heures ont été travaillées chaque mois, l'employé a travaillé 76 heures sur 152 heures pour le projet au cours de ce mois.

Salaire mensuel brut de 2.000€ avec un subside APE de 500€.

- Frais de personnel =  $(1.2 / 100 \times 2.000 \text{€} / 1) * 76h = 1.824 \text{€}$
- Aide = (500€ / 152h) \* 76h = 250€

Méthode de calcul pour les bénéficiaires d'Ostbelgien (exemple)

- Frais de personnel = (1,1 / 100 x salaire brut / facteur temps partiel) \* nombre d'heures travaillées pour le projet
- Aide = (montant du subside / heures de travail mensuelles) \* nombre d'heures travaillées pour le projet

## Exemple :

L'employé a un contrat à temps plein (38 h / semaine) et travaille 50 % de son temps pour le projet. En supposant que 152 heures ont été travaillées chaque mois, l'employé a travaillé 76 heures sur 152 heures pour le projet au cours de ce mois.

Salaire mensuel brut de 2.000€ avec un subside BVA de 500€.

- Frais de personnel = (1,1 / 100 x 2.000€ / 1) \* 76h = 1.672€
- Aide = (500€ / 152h) \* 76h = 250€

## **1.3 CATEGORIES PARTICULIERES DE FRAIS DE PERSONNEL**

## 1.3.1 PERSONNEL DETACHE

Les frais salariaux d'un personnel détaché par un tiers auprès d'une organisation bénéficiaire afin de mettre en œuvre des activités du projet sont éligibles de la même manière que les frais salariaux du personnel ordinaire à condition que le bénéficiaire paie lui-même les frais. Les frais sont calculés sur la base de la méthode SHR et non pas sur les frais réels du détachement.

Attention : Le détachement ne peut absolument pas être utilisé pour contrevenir aux dispositions relatives à la passation des marchés publics.

#### 1.3.2 EMPLOIS TEMPORAIRES/INTERIM

Un emploi temporaire/d'intérim n'est pas éligible en tant que frais de personnel et doit être rapporté dans le cadre de l'expertise/des services externes.

## 1.3.3 PROPRIETAIRES DE MICROENTREPRISE OU PME

Les frais de personnel des propriétaires de microentreprise ou PME pour lesquelles aucun salaire brut n'existe ou ne peut être attribué sont éligibles au taux fixe de 40 €/heure. Si le propriétaire de microentreprise ou PME perçoit un salaire de sa propre société qui participe au projet, ce salaire brut est la base de calcul mais il ne peut pas dépasser le taux horaire de 100 € l'heure.

#### 1.3.4 BOURSIERS DOCTORANTS (WALLONIE)

Les frais de personnel relatifs aux boursiers doctorants sont uniquement éligibles lorsque le coût de la bourse est directement supporté par le bénéficiaire. Cette règle est uniquement d'application pour les bénéficiaires wallons. Ces frais de personnel sont remboursés sur base du coût réel. La liste des justificatifs à fournir est établie en concertation avec l'Autorité de gestion du programme.

#### **JUSTIFICATIFS A FOURNIR**

- -**Le nombre d'heures travaillées pour le projet** par encodage direct dans eMS
- -La fiche de salaire de janvier de chaque année pour lesquelles l'employé travaille pour le projet ou la première fiche de salaire du mois complet de travail si l'employé est entré plus tard en service.(dans ce dernier cas la date d'entrée en service doit figurer sur la fiche de salaire ou être explicitement indiquée dans la déclaration). Doivent également être fournies les preuves pour le personnel détaché d'une organisation qui ne fait pas partie du partenariat : une convention de détachement, une facture, une preuve de paiement.

La fiche de salaire doit contenir au minimum les éléments suivant :

- o Nom de l'employé
- o Salaire mensuel brut
- o Facteur de temps partiel ou temps de travail hebdomadaire

Les éléments précités sont les preuves minimales à fournir lors de la déclaration des coûts. Chaque partenaire a l'obligation de conserver dans l'administration du projet, des relevés indiquant le nombre d'heures remboursées qui ont été effectuées journalièrement pour le projet. Ces aperçus doivent également reprendre le nom du projet, du partenaire du projet et de l'employé. Par conséquent, un relevé des heures clair et vérifiable (de préférence reprenant toutes les heures du contrat) doit être disponible. Les relevés horaires doivent contenir une date ainsi que la signature de l'employé et son supérieur. Les relevés doivent être signés dans un délai raisonnable. Si l'organisation utilise un système d'enregistrement des heures digital, un enregistrement des heures séparé n'est pas nécessaire. Les heures enregistrées dans le système digital doivent être approuvées par le supérieur en temps utile. Le système d'enregistrement digital doit répondre aux exigences de fiabilité, d'authenticité et d'intégrité. Les heures approuvées ne peuvent plus être modifiées.

Le contrôleur de premier niveau peut dans certains cas permettre à un partenaire d'utiliser d'autres documents ayant une valeur probante équivalente. Le partenaire de projet doit préalablement demandé l'approbation du contrôleur de premier niveau. Cette demande doit être accompagnée d'une argumentation et des pièces justificatives en question.

## **2 FRAIS DE BUREAU ET ADMINISTRATIFS**

Les frais de bureau et administratifs couvrent les frais encourus par l'organisation bénéficiaire et liés à l'administration et à la mise en œuvre de l'opération (coûts indirects). Afin de couvrir les frais généraux de bureau et d'administration qui ne sont pas exclusivement liés au projet, un **taux de 15 %** du total des frais de personnel peut être appliqué. Si des dépenses sont exclusivement liées au projet pour lequel une subvention est demandée, elles ressortent de l'un des autres articles (par ex. équipement ou investissements) et les règles de cette catégorie de coûts s'appliquent

#### **2.1 COUTS ELIGIBLES**

Seuls les éléments de coûts suivants sont **inclus dans le taux de 15 % :**

- $\triangleright$  la location de bureaux;
- l'assurance et les impôts liés aux bâtiments où le personnel est installé et aux équipements de bureau (par exemple, assurance contre l'incendie, le vol);
- $\triangleright$  les services d'utilité publique (par exemple, l'électricité, le chauffage, l'eau);
- $\triangleright$  les fournitures de bureau; e) la comptabilité générale au sein de l'organisation bénéficiaire;
- $\triangleright$  les archives:
- $\triangleright$  l'entretien, le nettoyage et les réparations;
- $\triangleright$  la sécurité;
- $\triangleright$  les systèmes informatiques;
- $\triangleright$  la communication (par exemple, téléphone, télécopie, internet, services postaux, cartes de visite);
- les frais bancaires d'ouverture et de gestion du ou des comptes lorsque la mise en œuvre d'une opération nécessite l'ouverture d'un compte bancaire séparé;
- $\triangleright$  les frais liés aux transactions financières transnationales.

Tous les éléments de coûts cités ci-dessus sont à considérer exclusivement comme des coûts indirects et ne peuvent pas être introduits dans une autre section.

## **2.2 REMBOURSEMENT DES FRAIS DE BUREAU ET ADMINISTRATIFS**

Des compensations pour des formes d'aide dans le cadre des frais de bureau et administratifs (coûts indirects) comme indiqués dans la définition ci-dessus seront calculées selon un taux de 15 % des frais de personnel éligibles (Article 68(1)(b) CPR).

Comme il s'agit d'un taux, aucun justificatif de paiement n'est requis. Un bénéficiaire peut renoncer à appliquer la catégorie de coûts des frais de bureaux et frais administratifs. L'utilisation d'un taux inférieur à 15 % n'est pas autorisée. Le taux s'élève par conséquent à 15 % ou à 0 % des frais directs de personnel.

## **3 FRAIS DE DEPLACEMENTS ET SEJOURS**

Les frais de déplacement et de séjour doivent être directement en relation avec l'opération et être essentiels en la matière. Le lien avec le projet doit être clairement motivé. En outre, étant donné que le programme fait la promotion de la durabilité, les bénéficiaires doivent utiliser les transports en commun ou le vélo autant que possible et utiliser la voiture uniquement dans les cas où les trajets en transports publics ne sont pas adaptés.

Afin d'assurer l'éligibilité des frais de déplacements, il est demandé de fournir toutes les pièces justificatives tel que l''ordre du jour de la réunion ainsi que la liste des participants, les titres de transport, etc... Il convient également d'expliquer le choix du mode de transport.

#### **3.1 COUTS ELIGIBLES**

Seuls les éléments de coûts suivants sont éligibles en tant que frais de déplacement et de séjour :

3.1.1 FRAIS DE DEPLACEMENT, Y COMPRIS LES FRAIS D'ASSURANCE VOYAGE ET DE VISAS

#### 3.1.1.1 COUTS EN RELATION AVEC LES DEPLACEMENTS EN VOITURE

Les frais relatifs à des déplacements en voiture seront éligibles sur base d'un taux forfaitaire de 0,35 € par km pour les partenaires de Flandre, de la Wallonie , des Pays-Bas et d'Ostbelgien, et de 0,30 € par km pour les partenaires d'Allemagne. Les frais de parking sont également éligibles.

 **JUSTIFICATIFS A FOURNIR**

- **Un aperçu du déplacement reprenant les éléments suivants :** 
	- o **Adresse de départ**
	- o **Adresse de destination**
	- o **Date du déplacement**
	- o **Kilomètres parcourus**
	- o **L'objet du déplacement ainsi que le lien avec le projet**
- **Pour les frais de parking les documents suivants doivent être fournis :** 
	- o **Ticket de parking**
	- o **Preuve de paiement**

#### 3.1.1.2 COUTS LIES AUX DEPLACEMENTS PAR D'AUTRES MOYENS DE TRANSPORT

Les coûts de déplacements effectués avec d'autres moyens de transport que la voiture sont éligibles dans les conditions suivantes :

- Les billets doivent être de seconde classe ou de classe économique ;
- Les billets de première classe ne sont éligibles que si le prix payé est inférieur à celui d'un billet de seconde classe (offres promotionnelles, etc.). La comparaison de prix doit être justifiée.

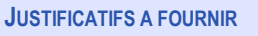

- **Titre de transport ;**
- -Preuve de paiement ou documents prouvant le remboursement par l'employeur à l'employé.

## 3.1.2 FRAIS DE RESTAURATION ET DE LOGEMENT

Les frais d'hébergement se justifient uniquement lorsque l'évènement l'exige, c'est-à-dire s'il se déroule sur plusieurs jours, si le déplacement aller-retour est plus coûteux que le logement ou si les horaires le justifient.

Pour ces missions de plus d'une journée avec au moins une nuit d'hôtel, les frais sont remboursés sur la base du coût du repas du soir et le remboursement de la nuit d'hôtel

(petit déjeuner inclus). Le montant total est plafonné à 200€ par nuit sur la base des justificatifs présentés.

Pour les missions d'une journée sans nuit d'hôtel, seuls les frais de déplacement sont éligibles. Il n'y a donc pas de remboursement de repas.

Pour les partenaires allemands, seules les règles du Landesreisekostengesetz NRW (LRKG) et du LRKG Rheinland-Pfalz sont d'application.

 **JUSTIFICATIFS A FOURNIR**

- -**Facture ou ticket ;**
- -**Preuve de paiement ou documents prouvant le remboursement par l'employeur à l'employé ;**

## **3.2 COUTS NON ELIGIBLES**

- ► Tous les frais de déplacement et de séjour liés à une mission réalisée par un contractant extérieur ne peuvent être repris sous cette rubrique, mais doivent être repris sous la rubrique coûts d'expertise et de services externes. en dehors des indemnités définies .
- **Les frais de carburant** ne sont pas éligibles en tant que frais de transport. Ils font partie du taux kilométrique.
- $\triangleright$  Les frais de taxi ne sont pas éligibles.
- Les indemnités journalières

## **4 COUTS D'EXPERTISE ET DE SERVICES EXTERNES**

## **4.1 COUTS ELIGIBLES**

Les coûts d'expertise et de services externes comprennent les services et l'expertise professionnelle ci-dessous fournis par une organisation de droit privé ou de droit public ou une personne physique autre que le bénéficiaire ou les bénéficiaires du même projet ou des mêmes opérations, sauf dans le cas d'une facturation interne pour lequel l'article 0.2.1 est applicable.

- $\triangleright$  études ou enquêtes (par exemple, évaluations, stratégies, notes succinctes de présentation, plans de conception, manuels);
- $\triangleright$  formation;
- $\triangleright$  traductions:
- $\triangleright$  systèmes informatiques et développement, modifications et mises à jour du site web;
- promotion, communication, publicité ou information liées à une opération ou à un programme de coopération en tant que tels;
- $\triangleright$  qestion financière;
- $\triangleright$  services liés à l'organisation et à la mise en œuvre d'événements ou de réunions (y compris loyer, restauration ou interprétation);
- $\triangleright$  participation à des événements (par exemple droits d'inscription);
- conseil juridique et services notariaux, expertise technique et financière, autres services de consultance et de comptabilité;
- $\triangleright$  droits de propriété intellectuelle;
- $\triangleright$  vérifications au titre de l'article 125, paragraphe 4, point a), du règlement (UE) no 1303/2013 et de l'article 23, paragraphe 4, du règlement (UE) no 1299/2013;
- frais de certification et d'audit sur le niveau du programme conformément aux articles 126 et 127 du règlement (UE) no 1303/2013;
- $\triangleright$  qaranties fournies par une banque ou toute autre institution financière dans les cas prévus par le droit de l'Union ou le droit national ou dans un document de programmation adopté par le comité de suivi;
- frais de déplacement et d'hébergement des experts externes, des orateurs, des présidents des réunions et des prestataires de services;
- autres compétences et services spécifiques nécessaires aux opérations. 13.5.2014 L 138/49 Journal officiel de l'Union européenne FR

Les coûts d'expertise externe comprennent également le recours obligatoire à l'unité FLC du programme pour les contrôles de premier niveau (gestion financière). Ces coûts sont obligatoires pour tous les partenaires de projet et s'élèvent au maximum à 2 % des coûts totaux du projet. Une procédure de marché public n'est ni nécessaire, ni prévue pour le recours à ces services.

Le recours à des services doit se faire conformément aux règles de marché public.

**JUSTIFICATIFS A FOURNIR**

- -**Contrats ou accords écrits**
- -**Factures**
- - Si nécessaire, **documents probants de la procédure** aboutissant à l'octroi du contrat : annonce, sélection, octroi ;
- -**Preuve de paiement entre les organisations** ou documents ayant une valeur probante équivalente.

#### **4.2 COUTS NON ELIGIBLES**

Les coûts suivants ne sont pas éligibles :

- $\triangleright$  Amendes :
- Pénalités financières ;
- $\triangleright$  Frais de différends juridiques ;
- Médiation.

## **5 FRAIS D'EQUIPEMENT**

#### **5.1 DISPOSITIONS GENERALES**

Ces coûts doivent être nécessaires et appropriés pour la mise en œuvre de l'opération. Le lien avec le projet doit être motivé. Tant les équipements neufs que les équipements d'occasion sont éligibles en tenant compte des règles spécifiques pour cette catégorie de coûts. Tant les investissements (sur la base des coûts d'amortissement) que l'exploitation sont considérés comme éligibles.

L'adéquation des coûts sera estimée par le Contrôleur de premier niveau.

#### 5.1.1 ÉQUIPEMENT DE SECONDE MAIN

L'équipement de seconde main n'est éligible que dans les conditions suivantes :

- $\triangleright$  il n'a pas bénéficié d'une aide des fonds européens ou de tout autre financement public ;
- $\triangleright$  son prix ne doit pas être supérieur au coût généralement accepté sur le marché concerné ;
- il doit disposer des caractéristiques techniques nécessaires pour l'opération et répondre aux normes et standards en vigueur.

#### 5.1.2 REGLES D'AMORTISSEMENT

Pour l'équipement dont la durée de vie/d'amortissement est supérieure à 3 ans, seule une part de la valeur d'achat est éligible. La durée d'amortissement de cet équipement doit reposer sur les règles nationales d'amortissement en vigueur pour le bénéficiaire en tenant compte de l'usage normal de l'équipement.

- **Si l'équipement est acheté et utilisé à 100 % pour le projet,** seuls les coûts d'amortissement liés au temps d'utilisation de l'équipement dans le projet seront éligibles. Par exemple : prenons une machine avec une durée d'amortissement de 10 ans qui est utilisée dans un projet durant 3 ans. Seuls 3/10 de la valeur d'achat seront éligibles.
- **E** Si l'équipement est partiellement acheté et utilisé pour le projet, seuls les coûts d'amortissement réels liés au temps d'utilisation de l'équipement pour le projet seront éligibles. Les coûts réels d'amortissement peuvent être calculés en prenant compte des éléments suivants :
	- **Coûts d'amortissement liés à la durée du projet**  *Rapport entre la durée de vie de l'équipement (durée d'amortissement) et la durée d'utilisation dans le projet.*
	- **La proportion d'utilisation pour le projet**  *Rapport entre le temps d'utilisation total et le temps d'utilisation pour le projet* Par exemple : pour une machine avec une durée d'amortissement de 10 ans qui est utilisée à 30 % dans un projet durant 3 ans. Seuls 30 % des 3/10 de la valeur d'achat seront éligibles.

La valeur résiduelle de l'équipement devrait être prise en compte dans le calcul des coûts d'amortissement. Les frais de fonctionnement ou d'exploitation liés à l'équipement tels que les assurances, la maintenance, le nettoyage, l'énergie, etc. sont également éligibles uniquement pendant le temps d'utilisation de l'équipement pour le projet.

#### 5.1.3 REVENTE DE BIENS REMBOURSES

La revente de biens acquis et remboursés pendant la période de programmation (notamment jusqu'au 31/12/2023 – Art. 65 UE N° 1303/2013) doit être soumise à l'agrément du Comité de suivi (COMAC) du projet et est considérée comme une recette.

Le leasing d'équipement est éligible.

#### **Leasing opérationnel**

En cas de leasing opérationnel, en réalité vous louez des biens. L'accent est mis sur la possibilité de les utiliser pendant une certaine période. Si l'élément est un actif, le leasing satisfait ainsi le besoin temporaire de cet actif. Un leasing opérationnel est par conséquent comparable à une location. Le leasing d'automobile est un bon exemple de leasing opérationnel. Le risque relatif à l'entretien, etc. incombe entièrement à la société de leasing. Pour cette raison, les actifs ne sont pas inscrits à votre bilan et les paiements des loyers sont entièrement comptabilisés en tant que coûts dans vos comptes annuels. Ces frais de leasing opérationnel sont en principe éligibles au financement et relèvent de la catégorie « coûts externes ». Quoi qu'il en soit, vous avez besoin d'une facture ou d'un autre document de valeur probante équivalente. Ces frais ne sont pas considérés comme des frais d'amortissement. Si les actifs ne sont que partiellement utilisés pour le projet, ils doivent alors être affectés au projet de manière proportionnelle.

## **Leasing financier**

Dans le cas d'un contrat de leasing financier, c'est vous qui supportez le risque en ce qui concerne les frais d'entretien, etc.. Cela se manifeste souvent par la longueur du contrat et les loyers payés par rapport au prix d'achat des actifs. Il y a aussi le fait qu'à la fin de la durée du contrat, vous pouvez reprendre les biens à une certaine valeur. En cas de leasing financier, les actifs sont inscrits à l'actif de votre bilan et sont amortis. La valeur du contrat de leasing est enregistrée au bilan en tant que prêt.

Dans ces cas, les mêmes règles appliquent que pour l'amortissement (voir Sections 5 et 6 du Catalogue des dépenses éligibles). Les remboursements du prêt ne peuvent pas être enregistrés comme frais car ils ne sont rien de plus que le remboursement du prêt et d'une partie de frais d'intérêts pour le financement effectif. Les remboursements et les intérêts ne sont pas éligibles au financement mais les frais d'amortissement le sont. En ce qui concerne l'achat des actifs, votre demande doit indiquer explicitement quelles caractéristiques sont concernées, afin qu'apparaisse suffisamment clairement à l'avance quelle méthode constitue la base de l'inclusion des coûts dans le projet.

Si vous avez des questions et des doutes sur le leasing et l'éligibilité des coûts, nous vous conseillons de contacter préalablement votre Manager de projet.

#### **5.2 COUTS ELIGIBLES**

Les dépenses pour le financement d'équipements et les coûts d'investissement pour des biens achetés, loués ou en leasing par le bénéficiaire, exclusivement et spécifiquement pour le projet éligible - autres que ceux couverts par l'article 2 (coûts indirects) comprennent les éléments ci-après :

- $\triangleright$  le matériel de bureau:
- $\triangleright$  le matériel et les logiciels informatiques;
- $\triangleright$  le mobilier et les accessoires;
- le matériel de laboratoire;
- $\triangleright$  les machines et instruments:
- $\triangleright$  les outils ou dispositifs;
- **Eles véhicules;**
- $\triangleright$  tout autre équipement spécifique nécessaire aux opérations.

Les coûts d'achat du matériel d'occasion peuvent être éligibles si les conditions suivantes sont remplies:

- $\triangleright$  il n'a fait l'objet d'aucun autre soutien des Fonds ESI;
- $\triangleright$  son prix ne dépasse pas les coûts habituellement acceptés sur le marché considéré;
- le matériel présente les caractéristiques techniques nécessaires à l'opération et il est conforme aux normes en vigueur.

La liste ci-dessus est exhaustive.

## **JUSTIFICATIFS A FOURNIR**

- **Contrats ou accords écrits ;**
- **Factures ;**
- Si nécessaire, **documents probants de la procédure** aboutissant à l'octroi du contrat pour la fourniture de matériel : annonce, sélection, octroi ;
- **Preuve de paiement entre les organisations** ou documents ayant une valeur probante équivalente.
- **Preuve que l'équipement concerné est exclusivement et spécifiquement nécessaire à l'opération et n'est pas repris dans les frais indirects**

## **6 INFRASTRUCTURES**

## **6.1 DISPOSITIONS GENERALES**

Ces coûts doivent être nécessaires et appropriés pour la mise en œuvre de l'opération. Le lien avec le projet doit être motivé.

Les investissements en infrastructures comprennent les dépenses pour le financement de travaux d'infrastructures et de construction qui n'appartiennent pas aux cinq catégories de coûts définies à l'article 18 du Règlement ETC (CE) 1299/2013 (frais de personnel, frais de bureau et administratifs, frais de déplacement et de séjour, frais d'expertise et services externes, et frais d'équipement).

En principe, les coûts d'infrastructure sont éligibles sur base des règles définies ci-dessus.

- Pour le financement des frais entrant en ligne de compte, deux méthodes peuvent être choisies :
	- Pour les investissements d'un montant total de 2.000.000 € ou moins, on peut opter pour la remise du montant total ou de montants sur la base de l'amortissement ;

Pour les investissements d'un montant total de plus de 2.000.000 €, seuls les frais d'amortissement peuvent être portés en compte. Les règles d'amortissement sont détaillées ci-dessous.

## 6.1.1 REGLES D'AMORTISSEMENT

La durée d'amortissement des infrastructures doit reposer sur les **règles nationales d'amortissement** en vigueur pour le bénéficiaire.

- **Si l'équipement est acheté et utilisé à 100 % pour le projet,** seuls les coûts d'amortissement liés au temps d'utilisation de l'infrastructure dans le projet seront éligibles. Par exemple : prenons un bâtiment avec une durée d'amortissement de 30 ans qui est utilisé dans un projet qui dure 3 ans. Seuls 3/30 de la valeur d'achat seront éligibles.
- **Si l'infrastructure est partiellement achetée et utilisée pour le projet,** seuls les coûts d'amortissement réels liés à l'utilisation de l'infrastructure pour le projet seront éligibles. Les coûts réels d'amortissement peuvent être calculés en prenant compte des éléments suivants :
	- **Coûts d'amortissement liés à la durée du projet**  *Rapport entre la durée de vie (durée d'amortissement) de l'infrastructure et la durée d'utilisation dans le projet.*
	- **La proportion d'utilisation pour le projet**  *Rapport entre le temps d'utilisation total et le temps d'utilisation pour le projet* Par exemple : pour un bâtiment avec une durée d'amortissement de 30 ans qui est utilisé à 30 % dans un projet durant 3 ans. Seuls 30 % des 3/30 de la valeur d'achat seront éligibles.

La valeur résiduelle de l'infrastructure ou de l'investissement devrait être prise en compte dans le calcul des coûts d'amortissement. Les frais de fonctionnement liés à l'investissement tels que les assurances, la maintenance, le nettoyage, l'énergie, etc. sont également éligibles uniquement pendant le temps d'utilisation de l'investissement pour le projet.

## **6.2 COUTS ELIGIBLES**

L'achat de terrains non bâtis et de terrains bâtis pour un montant supérieur à 10 % des dépenses totales éligibles de l'opération concernée. Pour les sites abandonnés ou ceux anciennement à usage industriel qui contiennent des bâtiments, cette limite est relevée à 15 %; dans des cas exceptionnels et dûment justifiés, un pourcentage plus élevé que celui susmentionné peut être autorisé pour des opérations concernant la protection de l'environnement.

#### **6.3 COUTS NON ELIGIBLES**

Les investissements qui ont déjà bénéficié d'un financement par des fonds publics ne sont pas éligibles.

## **7 RECETTES NETTES**

Afin de déterminer un taux FEDER adéquat, et afin d'éviter un sur-financement des partenaires du projet, il faut bien prendre en compte les recettes nettes possibles, de sorte que la contribution du FEDER par partenaire du projet corresponde à la marge brute d'autofinancement de l'activité du projet par le partenaire considéré.

Des projets qui engendrent des recettes sont des projets qui génèrent des recettes nettes au cours de leur mise en œuvre et/ou après avoir été terminés. Conformément à la règlementation européenne il doit être tenu compte, le cas échéant, recettes jusqu'à 3 ans après la clôture du projet.

Des recettes nettes signifient des encaisses payées directement par les utilisateurs des biens ou services fournis par l'opération, notamment des charges supportées directement par les utilisateurs pour l'usage des infrastructures, pour la vente ou la location de terrains ou de bâtiments, ou des paiements pour des services après déduction de tout coût de fonctionnement et de remplacement de l'équipement à durée de vie courte pendant la période correspondante. Des économies de coûts de fonctionnement générées par l'opération doivent être considérées comme des recettes nettes à moins qu'elles ne soient compensées par une réduction équivalente des subventions de fonctionnement.

Les flux monétaires des contributions et des financements (cofinancements) publics ou des financements privés par le bénéficiaire lui-même ne sont pas considérés comme des recettes.

Tout paiement reçu par le bénéficiaire provenant de pénalités contractuelles résultant du non-respect d'un contrat entre le bénéficiaire et un ou des tiers, ou qui résulte du retrait d'une offre par un tiers sélectionné selon les règles des marchés publics (le « cautionnement ») ne sera pas considéré comme une recette.

Lorsque le coût d'investissement n'est pas intégralement éligible à un cofinancement, les recettes nettes sont allouées sur une base proportionnelle aux parties éligibles du coût d'investissement et à celles qui ne le sont pas.